## **Montag 26 Februar**

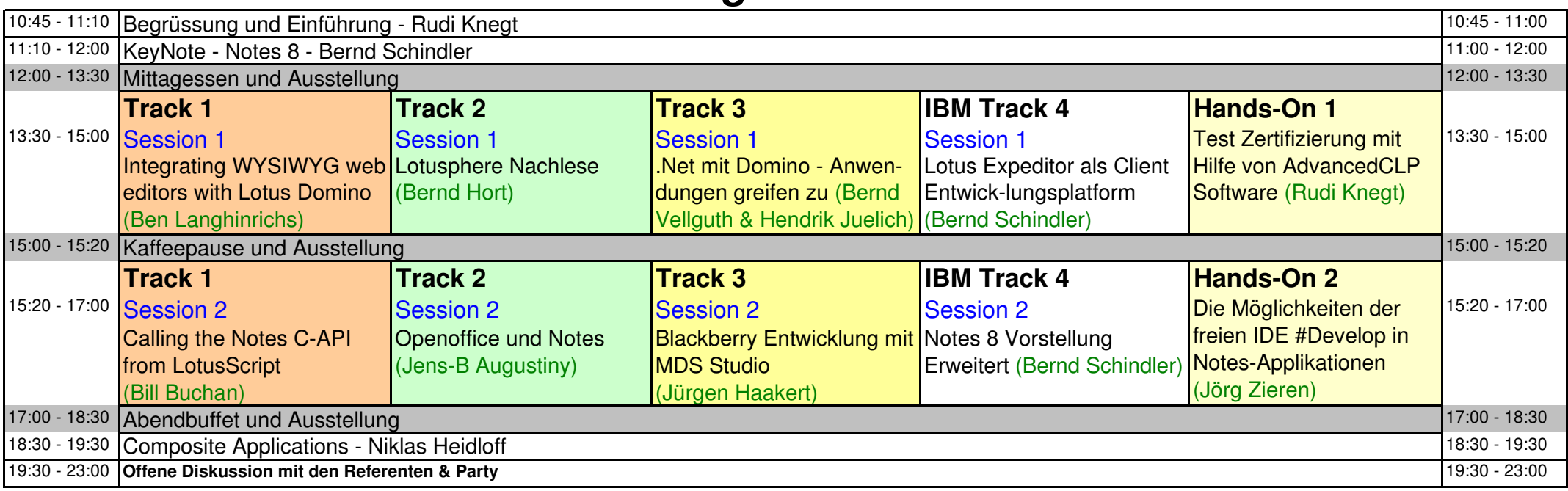

## **Dienstag 27 Februar**

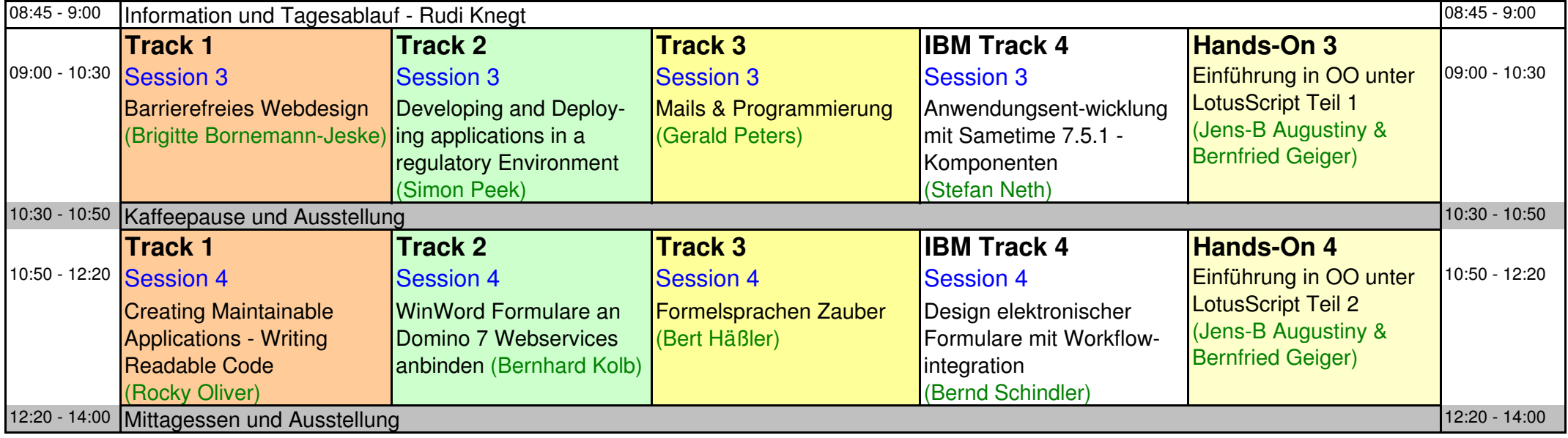

## **Dienstag 27 Februar**

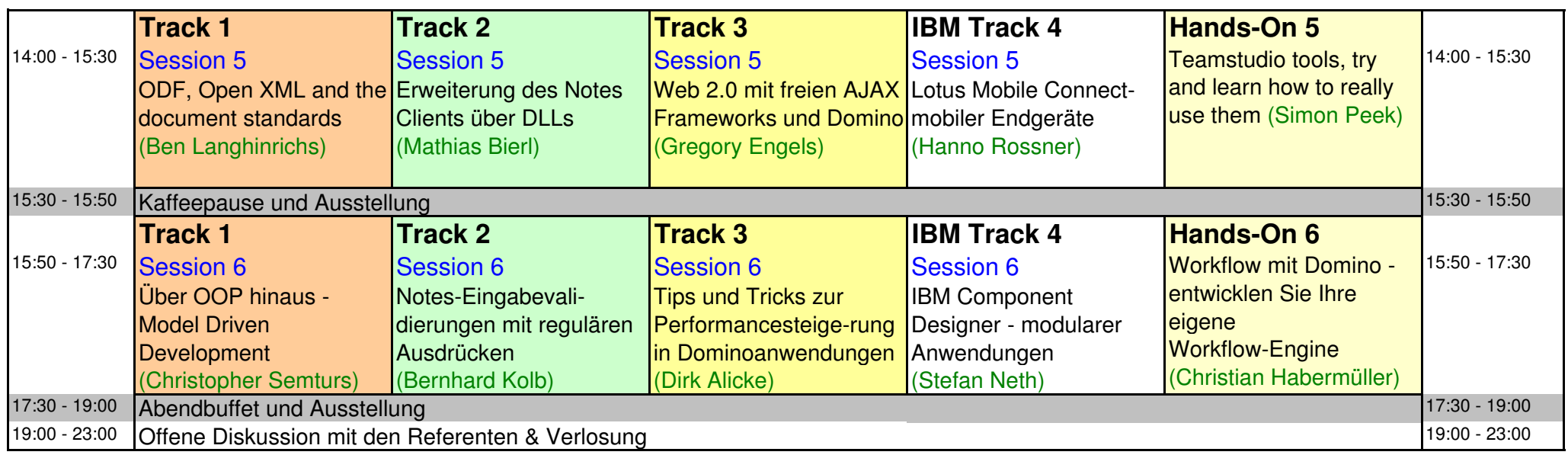

## **Mittwoch 28 Februar**

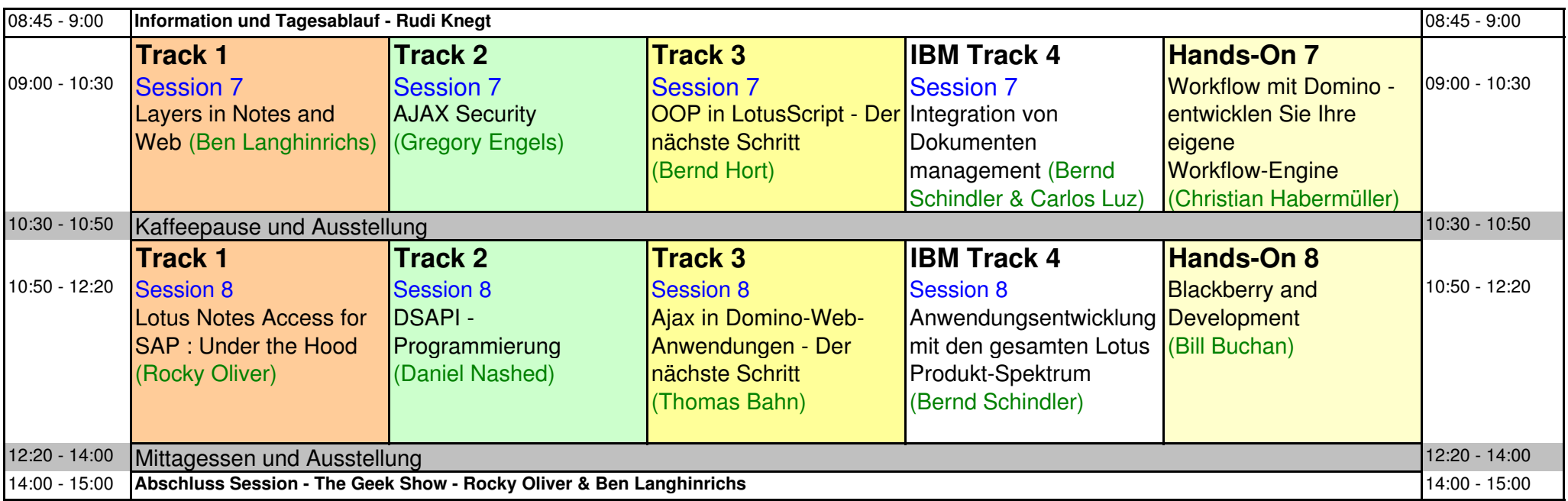